# **Return to office IT connection guide**

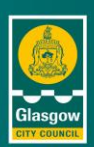

### **March 2022**

This guide will help you to connect your laptop at a desk in the office. There are a several ways to connect a laptop depending on the type of computer that was on the desk before the pandemic, this guide will cover all of them.

### **1. Before you leave the house**

Make sure you bring everything you need to connect your device at a desk in the office, use this checklist below to help.

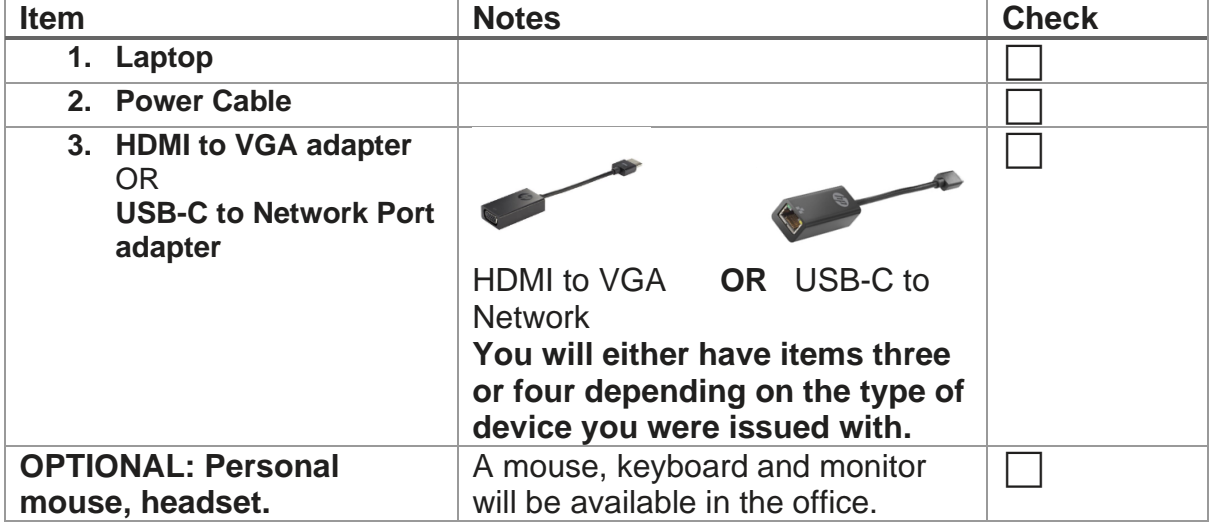

### **2. Arriving at your desk**

When you first arrive at the desk please check all the appropriate peripherals and cables are present, for use, checklist below. The cables may be sitting on the desk ready to be plugged into your device. If not, they may still be connected to the hard drive under the desk - you should disconnect these cables and connect to your laptop. If you are having any trouble identifying the cables, refer to section four for the support arrangements in your service.

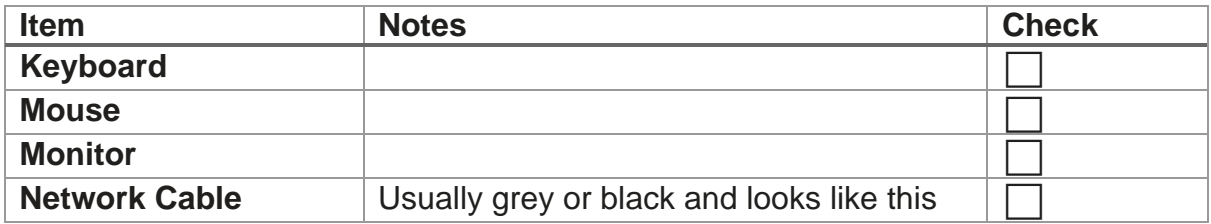

#### **OFFICIAL**

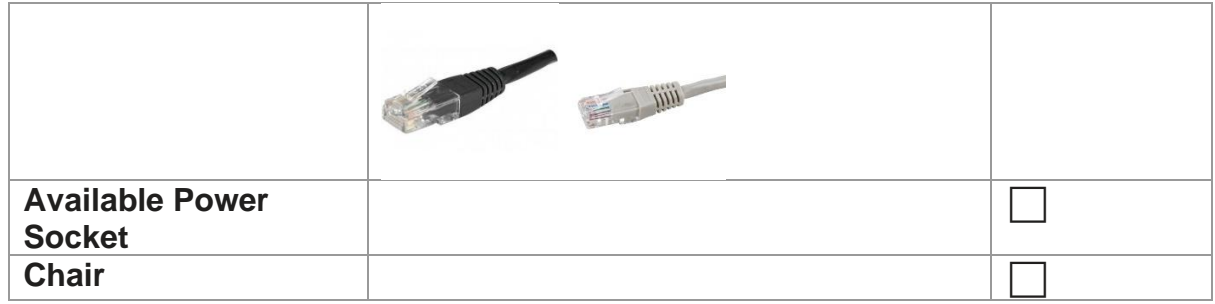

#### 3.1 **Connecting to the Network**

You can connect to the network in the office via the network cable on the desk. If your

laptop has a network port, simply connect the network cable ( $\Box$ ) directly to that. If your laptop **does not** have a network port, then you will have to use (the supplied) a RJ45 adapter shown below. Plug the adapter into the USB-C port and the network cable into the other end. If you do not have an adapter refer to your manager to assist.

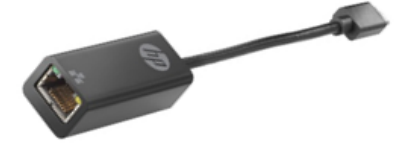

3.2 **Adding your peripherals: keyboard / mouse / headset**

Your laptop will have two full size USB ports for your keyboard and mouse, if you are using a headset you will need to remove one of these whilst on Teams. If you have access to a Thinkpad Hub this will enable the use of more ports (section four).

### **4.Desks with Hubs**

If you arrive at a desk that has a ThinkPad hub, simply plug the USB cable into the laptop and you are good to go. The keyboard, mouse, monitor and network connection are all connected with the one cable.

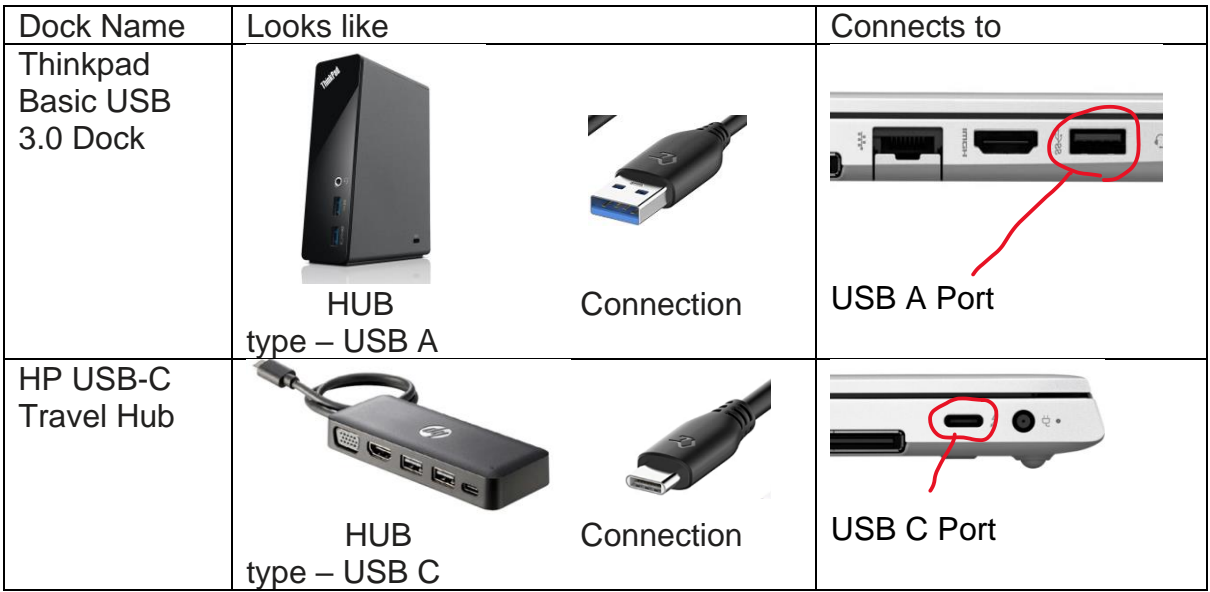

### **3. If you have a problem setting up**

If you are having trouble setting up your device in the office, you could ask a colleague or your manager for help. If the problem cannot be solved locally, you can contact your ICT Coordinators listed below, who can provide further advice and guidance.

Please **do not** contact SIT Business Partners or the CGI service.

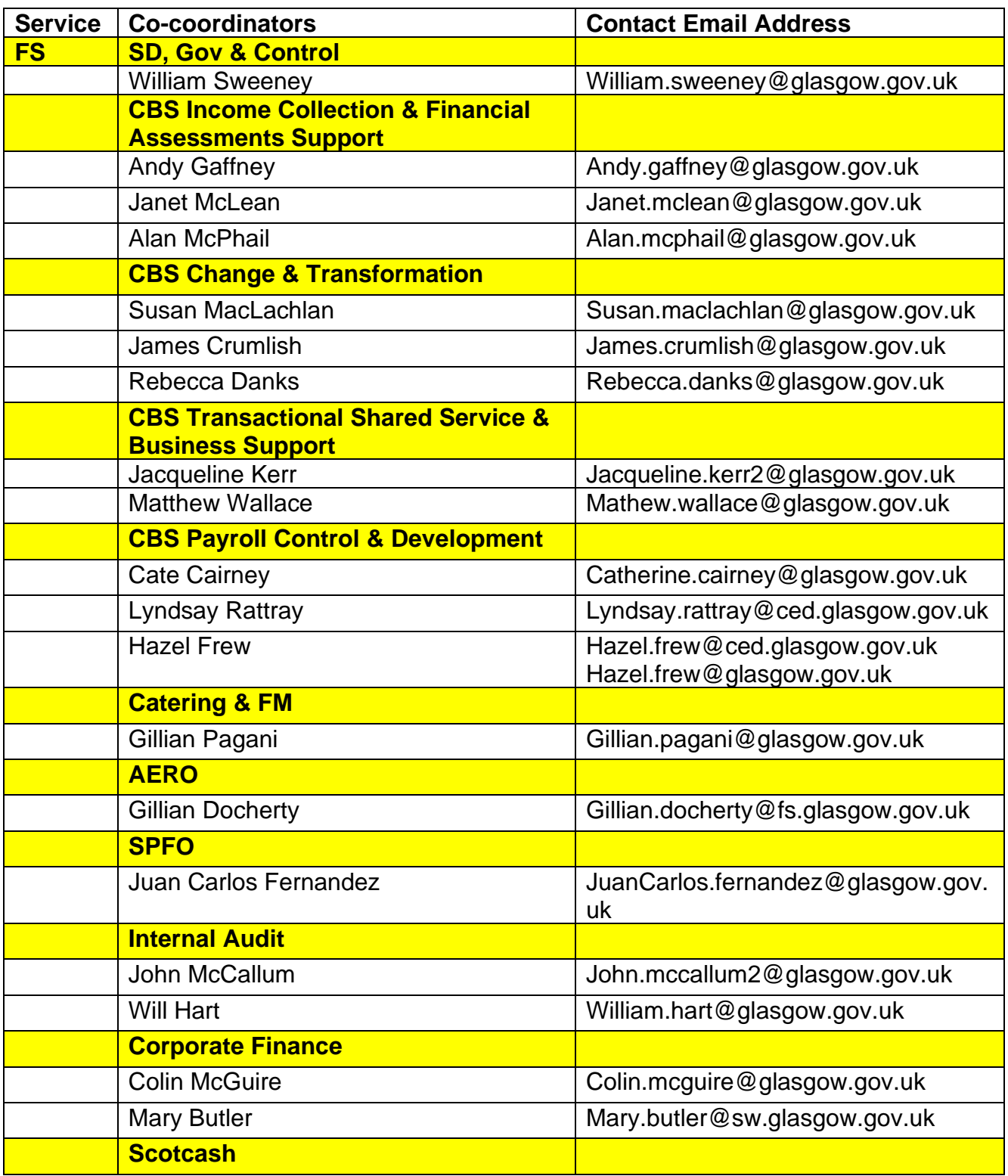

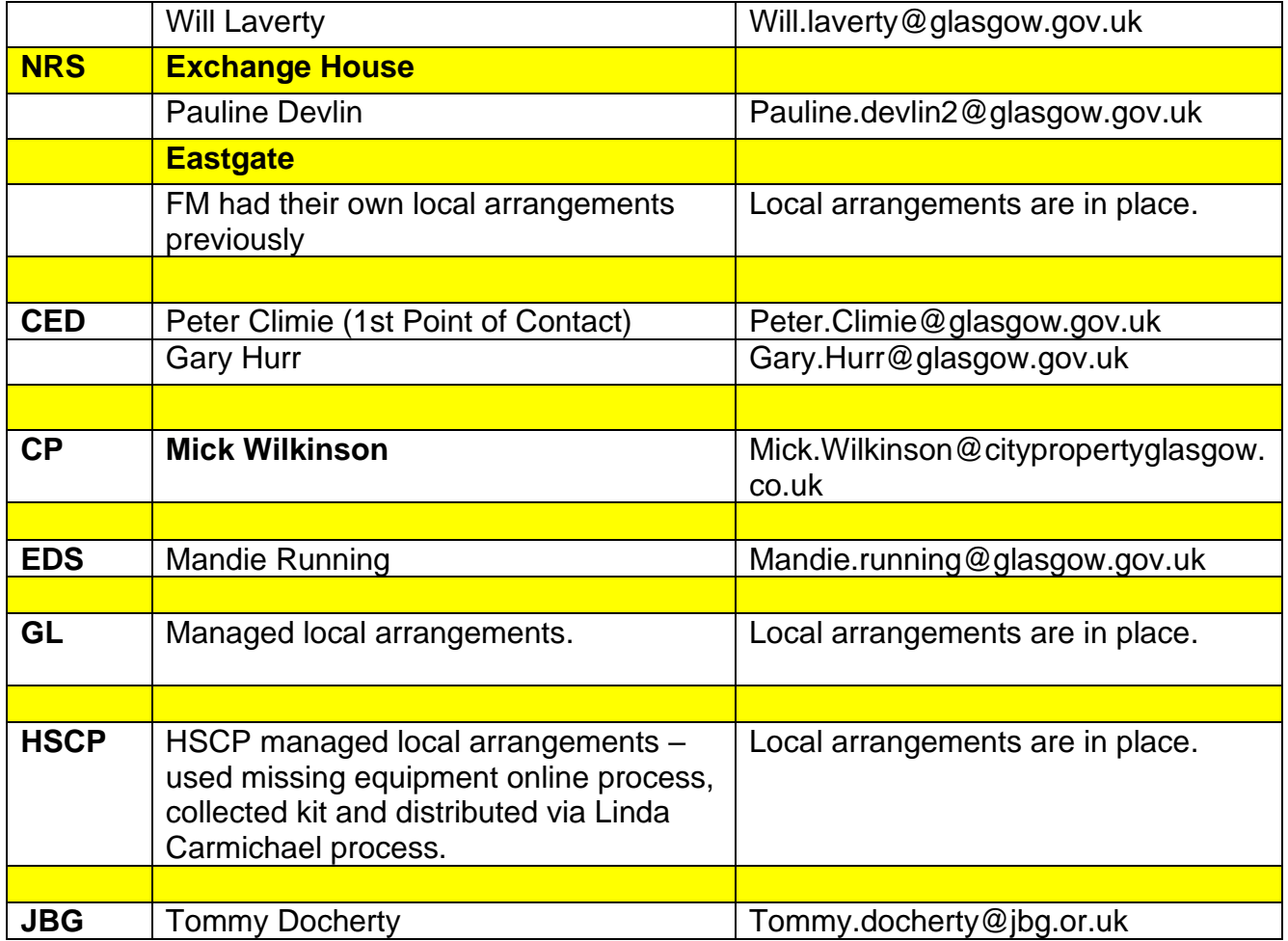

## **4. Requesting missing equipment**

If you are missing any cables, connectors or chairs then you should speak to your line manager in the first instance or share equipment from other desk that are not in use (Don't move any PC hard drives).

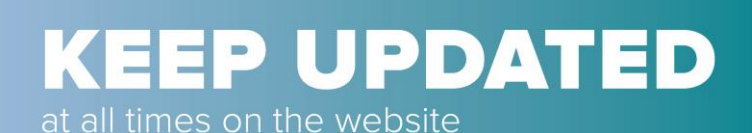

www.glasgow.gov.uk/staffupdates

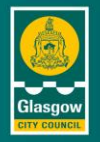

**OFFICIAL**